# **100% Money Back**

**Vendor:** Cisco

**Exam Code:** 650-159

**Exam Name:** ICA Cisco IronPort Cloud Associate

**Version:** Demo

# **QUESTION NO: 1**

What important consideration do you need to be aware of when using a Connector?

 $\overline{a}$ 

**A.** Multiple DHCP servers

- **B.** Multiple DNS servers
- **C.** Multiple break-out points

**Answer: C Explanation:**

# **QUESTION NO: 2**

How can AnyConnect be bypassed by a user when installed locked-down?

**A.** When locked-down, AnyConnect can be bypassed by a user by changing the Browser Proxy settings

**B.** When locked-down, AnyConnect can be bypassed by a user if they know the admin password

**C.** AnyConnect cannot ever be bypassed by a user when installed locked-down

**Answer: C Explanation:**

# **QUESTION NO: 3**

How are different time zones supported by WIRe?

**A.** Each entry is converted to UTC as it is stored, so you can select any time zone in the GUI when searching and see the times according to the user's local time

**B.** All entries are recorded only in their local time zone, so you need to calculate the time offset when searching for data of users in different time zones

**C.** There is no support for different time zones in WIRe

**Answer: A Explanation:**

#### **QUESTION NO: 4**

If a customer wants roaming protection for laptops with Windows 7 64 bit, and is not using Cisco's VPN, which one of the following would be the best solution:

- **A.** Anywhere\*
- **B.** AnyConnect Web Security standalone client
- **C.** Anywhere\* or AnyConnect are both suitable
- **D.** This scenario cannot be supported by Anywhere\* or AnyConnect

 $\overline{a}$ 

# **Answer: B**

**Explanation:**

# **QUESTION NO: 5**

How many reports can be included in a Scheduled Report?

**A.** 20

**B.** 75

- **C.** Only1
- **D.** Only 1, but this can be a Composite Report

# **Answer: D**

#### **Explanation:**

Reference:

http://www.cisco.com/en/US/docs/security/web\_security/scancenter/sc5126/Reporting.html)

# **QUESTION NO: 6**

What is the maximum number of results that a Detailed Search can include when displayed in a grid?

- **A.** 50,000 lines
- **B.** 1,000,000 lines
- **C.** 100,000 lines
- **D.** 500,000 lines

# **Answer: B**

## **Explanation:**

Reference:http://www.cisco.com/en/US/docs/security/web\_security/scancenter/sc5126/Reporting. html#wp1056328

# Viewing Grid Data

 $\overline{a}$ 

Choose the number of results to display per page from the Show list. The available options are:

•10 •25 •50 •100 )

## **QUESTION NO: 7**

A Schedule defines...

- **A.** When admin users can run reports
- **B.** When users are allowed to browse to all sites
- **C.** When the policy can be modified
- **D.** When a rule is active

# **Answer: B**

Reference:(http://www.cisco.com/en/US/docs/security/web\_security/scancenter/sc5126/WebFilteri ng.html#wp1056514)

# **QUESTION NO: 8**

If you wanted to modify the web browsing policy for the organization, to which tab in ScanCenter would you navigate?

- **A.** Reports
- **B.** Web Filtering
- **C.** Dashboard
- **D.** Spyware

**Answer: B Explanation:** To Read the **Whole Q&As**, please purchase the **Complete Version** from **Our website**.

# **Trying our product !**

- **★ 100%** Guaranteed Success
- **★ 100%** Money Back Guarantee
- **★ 365 Days** Free Update
- ★ **Instant Download** After Purchase
- ★ **24x7** Customer Support
- ★ Average **99.9%** Success Rate
- ★ More than **69,000** Satisfied Customers Worldwide
- ★ Multi-Platform capabilities **Windows, Mac, Android, iPhone, iPod, iPad, Kindle**

# **Need Help**

Please provide as much detail as possible so we can best assist you. To update a previously submitted ticket:

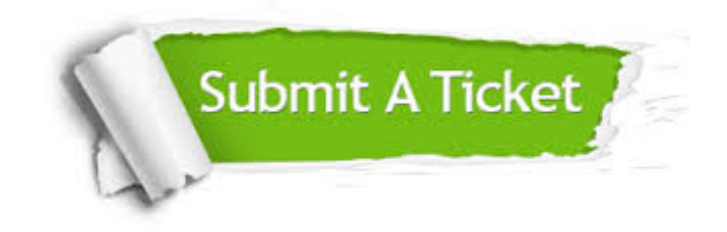

**One Year Free Update** Free update is available within One ar after your purchase. After One you will get 50% discounts for ng. And we are proud to t a 24/7 efficient Customer vort system via Email.

100%

**Money Back Guarantee** To ensure that you are spending on quality products, we provide 100% money back guarantee for 30 days from the date of purchase.

We respect customer privacy. We use McAfee's security service to provide you with utmost security for vour personal information & peace .<br>of mind.

**Security & Privacy** 

#### **Guarantee & Policy | Privacy & Policy | Terms & Conditions**

[Any charges made through this site will appear as Global Simulators Limited.](http://www.itexamservice.com/)  All trademarks are the property of their respective owners.

Copyright © 2004-2015, All Rights Reserved.